<<Auto CAD2011

 $<<$ Auto CAD2011

, tushu007.com

- 13 ISBN 9787542750327
- 10 ISBN 7542750321

出版时间:2012-7

页数:301

PDF

更多资源请访问:http://www.tushu007.com

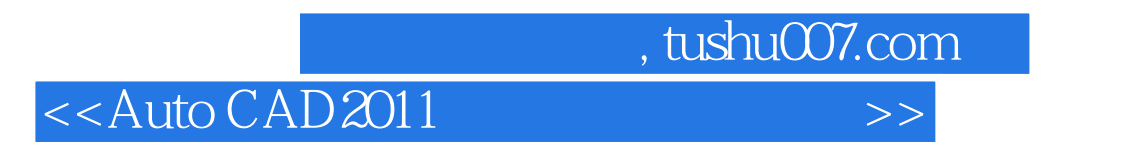

AutoCAD 2011 **Figure 2011** 

AutoCAD2011

## , tushu007.com

## $<<$ Auto CAD2011 $>>$

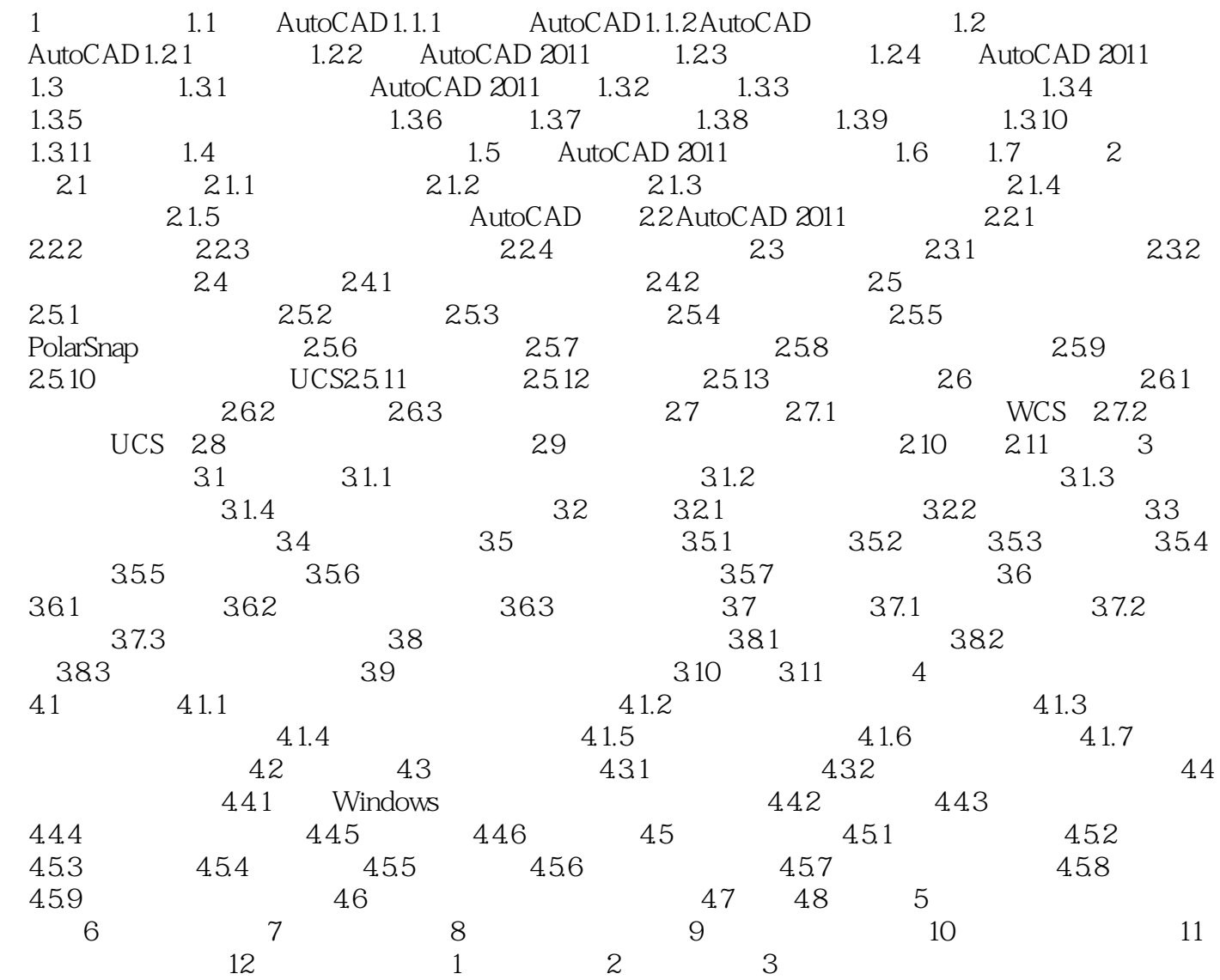

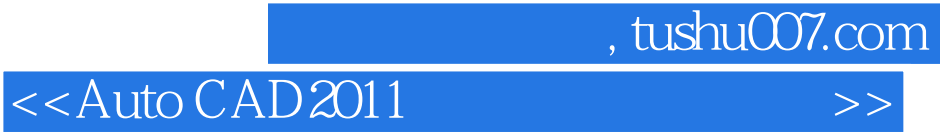

本站所提供下载的PDF图书仅提供预览和简介,请支持正版图书。

更多资源请访问:http://www.tushu007.com